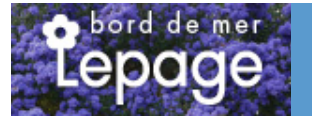

## **Caractéristiques :**

**Couleur fleur** : **Couleur feuillage** : **Hauteur** : 0 cm **Feuillaison** : aucune **Floraison(s)** : AoA<sup>»</sup>t - Septembre **Type de feuillage**: caduc **Exposition** : soleil **Type de sol** : **Silhouette** : Non précisé

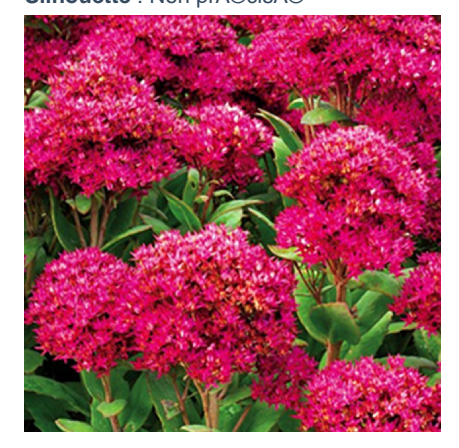

# **SEDUM 'Class Act'**

[-> Accéder à la fiche de SEDUM 'Class Act' sur www.pepiniere-bretagne.fr](http://www.pepiniere-bretagne.fr/detail-article.php?ID_ARTICLE=9513) 

## **DESCRIPTION**

#### **Informations botaniques**

Nom botanique : SEDUM 'Class Act' Famille : Crassulaceae

#### **Description de SEDUM 'Class Act'**

Le SEDUM 'Class Act' forme une touffe arrondie de feuillage caduc, coriace, lanc?ol? vert. La floraison en panicules est rose pourpr?. C'est un sedum qui a obtenu de multiples m?rites gr?ce ? son port compact et sa belle floraison bien dense en panicules.

Les SEDUM forme une tr?s importante famille de vivace, qu'ils soient caducs ou persistants, bien souvent succulents, avec des donc des feuilles ?paisses et grasses. Ils proviennent bien souvent de zones montagneuses ou arides, en g?n?ral s?ches. Durant l'?t? ou l'automne, ils produisent des groupes de fleurs ?toil?es en panicules ou isol?es sur des hampes. Bien utilis?es, ce sont des plantes de culture tr?s facile ne demandant que tr?s peu d'entretien.

#### **Entretien de SEDUM 'Class Act'**

aucun entretien sinon enlever les tiges sêches des variétés caduques au printemps.

### **EMPLACEMENT**

#### **Emplacement de SEDUM 'Class Act'**

**Type de sol de SEDUM 'Class Act'**

## **PARTICULARITÉ**

SEDUM 'Class Act' supporte le vent. SEDUM 'Class Act' est une plante mellifère.

## **INFORMATIONS COMPLÉMENTAIRE**

[-> Accéder à la collection des Toutes les plantes disponible à la vente sur www.pepiniere-bretagne.fr](http://www.pepiniere-bretagne.fr/selling.php?ONSELL=1&action=search&CONCAT_CONDITIONNEMENT_ONSELL=1&CONCAT_COLLECTION=1)